## SAP ABAP table RMPS PRO FOI {FOI - Data}

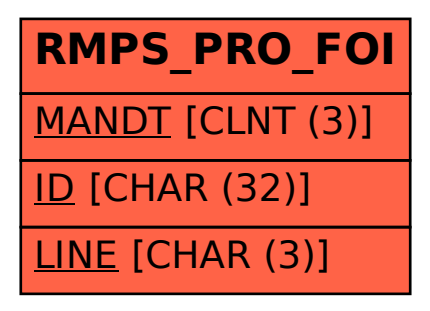